# GEOG 204

#### LECTURE 10

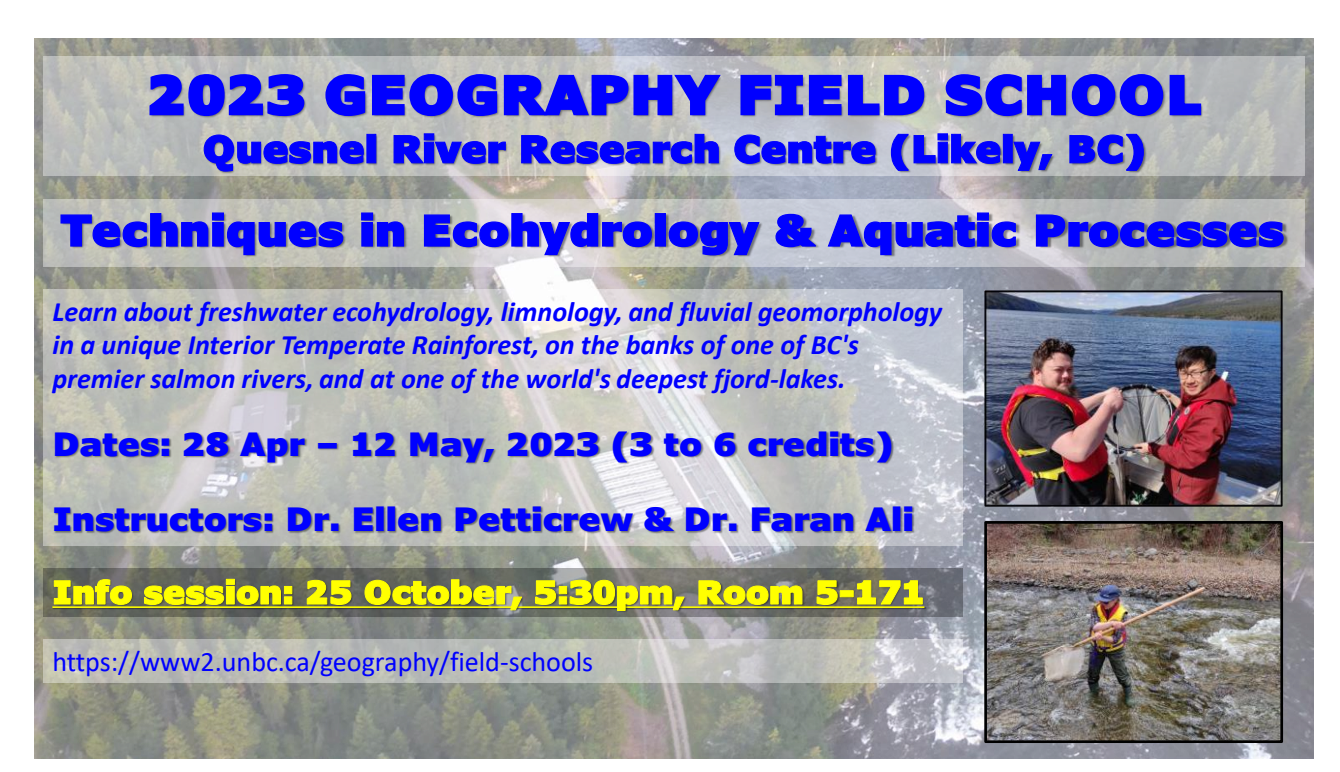

3

4

## Hypothesis Testing

- A hypothesis is an informed explanation, prediction, or supposition about something
	- Informed because there is evidence (but limited)
	- It has to be testable to so that one can conclude if its true or not
	- It has to be falsifiable (a possibility exists that it can be proven false)
- Bad hypothesis examples
	- Water is better than fire: not testable, criterion/variable is undefined
	- One can live to be 300 years old: not false falsifiable because no one gets to live that long

#### Hypothesis Testing

- A procedure that leads to a conclusive statement regarding a specified hypothesis
- The general goal is to make an *inference* about the magnitude of one or more population parameters based on sample data

5

6

## Hypothesis Testing

• Two complimentary hypotheses

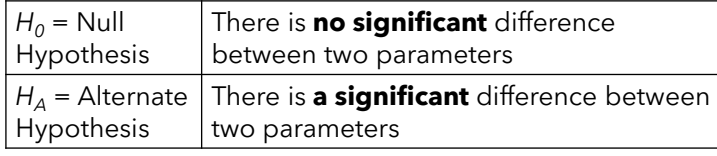

*H0 : Sample Statistic = Population Parameter H<sub>A</sub>: Sample Statistic* ≠ *Population Parameter* 

### Hypothesis Testing

- The goal is to calculate probability that the null hypothesis is true
- If this probability is acceptably low
	- (meaning that it is likely not true)
	- then the null hypothesis is rejected in favour of the alternate hypothesis.
	- The sample results can be said to be significantly different

7

8

## Hypothesis Testing

- Steps in hypothesis testing
	- 1. State the null and alternate hypotheses
	- 2. Select appropriate statistical test
	- 3. Select level of significance
	- 4. Delineate regions of rejection and nonrejection of null hypothesis
	- 5. Calculate test statistic
	- 6. Make decision regarding null and alternate hypotheses

7

#### State the null and alternate hypotheses

• Consider the formulation of a hypotheses concerning the mean of the population

 $H_0: \mu = \mu_H$ 

 $H_A: \mu \neq \mu_H$  (nondirectional)  $H_A: \mu < \mu_H$  (directional)  $H_A: \mu > \mu_H$  (directional)

### Errors that can occur

- Type I Error
	- A decision is made **to reject** a null hypothesis as false when in fact it is true
- Type II Error
	- A decision is made *to not reject* the null hypothesis when it is actually false

9

#### Select the appropriate statistical test

$$
Z = \frac{\bar{x} - \mu}{\sigma_{\bar{X}}} = \frac{\bar{x} - \mu}{s_{\sqrt{n}}} \text{ (if } n \ge 30\text{)}
$$

$$
t = \frac{\bar{x} - \mu}{\sigma_{\bar{X}}} = \frac{\bar{x} - \mu}{s_{\sqrt{n-1}}} \text{ (if } n < 30\text{)}
$$

where

 $Z, t = test statistic$  $\overline{X}$  = sample mean  $\mu = population$  mean  $\sigma_{\bar{X}}$  = standard error of the mean  $\sigma =$  population standard deviation  $n = sample size$ <sup>10</sup>

## Select the level of significance

- Place a probability on the likelihood of a sampling error
	- Usually a low significance level ( $\alpha = 0.05$  or  $\alpha = 0.01$ )
	- As such the conclusion is stated in terms of the level of significance
- If a null hypothesis is rejected at a 0.05 level of significance
	- There is a 5% chance that a Type I error has occurred
	- 5% likelihood that a null hypothesis has been improperly rejected

11

Delineate regions of rejection and nonrejection of null hypothesis

- The level of significance is used to set regions of **rejection** and **nonrejection**
- Determine the critical Z-values that delimite the boundaries separating the rejection and nonrejection regions

12

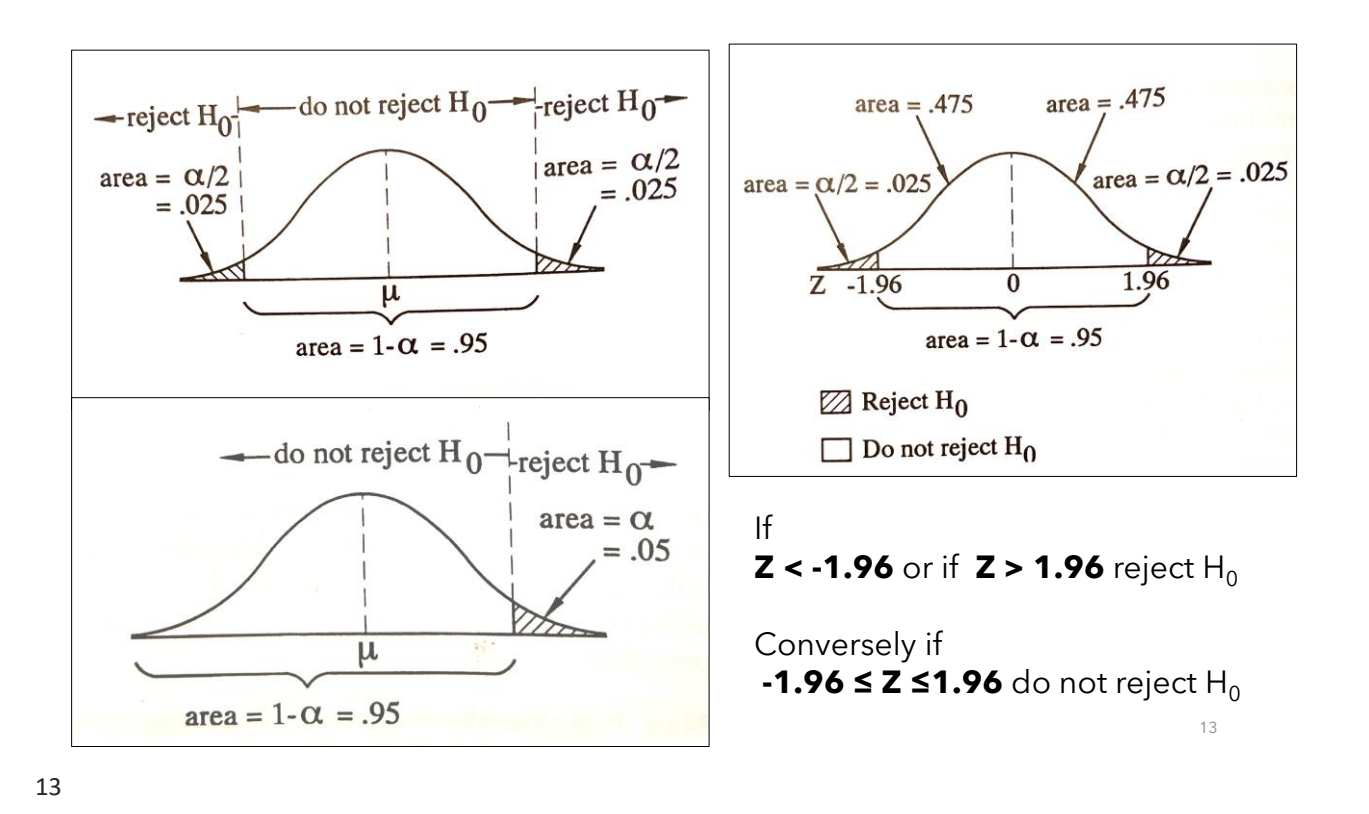

## Calculate the Test Statistic

- For our purposes here let's suppose the following contrived example
- A population has a mean = 65 and standard deviation = 25
	- Two samples are drawn from the population
		- Tsample has a size of 15 with a mean = 52.35 and standard deviation = 30.52
		- Zsample has a size of 75 with a mean = 57.87 and standard deviation = 24.93

 $Z = (57.87 - 65)/(24.93/(75)^{0.5}) = -7.13/2.88 = -2.476$  $t = (52.35 - 65)/(30.52/(15-1)^{0.5}) = -12.65/8.156 = -1.55$ 

## Decide on the hypotheses

• From the last slide, the Z < -1.96. Therefore, we reject the null hypothesis (no significant difference between the sample mean and the population mean)

## Example

- A population has a mean = 65
	- Two samples are drawn from the population
		- Zsample has a size of 250 with a mean = 60.871 and standard deviation = 24.96
	- State the hypotheses
	- Decide on the level of significance
	- Calculate the Z statistic

## The P-Value or Probability Value

- The area within the rejection region(s) represents the p-value.
- This p-value, is calculated in in four steps
	- 1. The test statistic for Z is calculated
	- 2. The probability or relative area under the normal curve is determined for that Z-value.
	- 3. The rejection area is determined by subtracting the probability (in step 2) from 0.5000.
	- 4. This area is doubled if a nondirectional (two-tailed) alternate hypothesis is used.

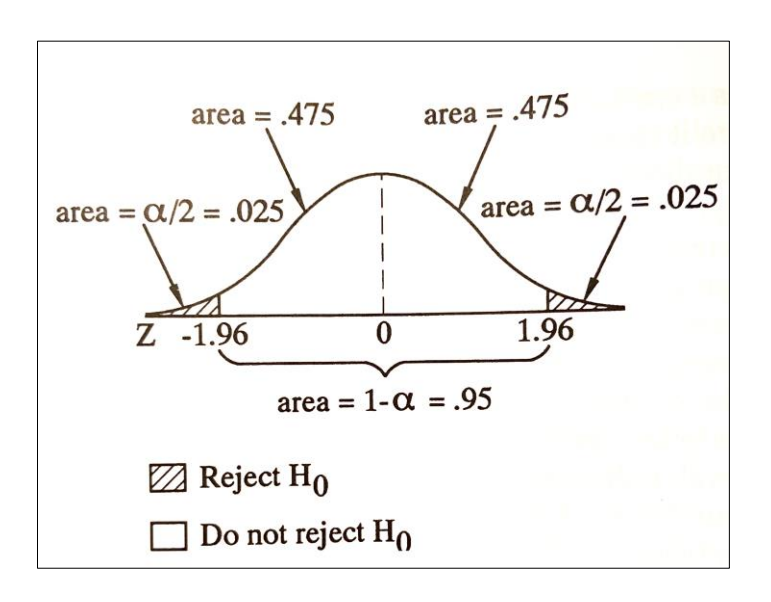

You can find the Z-Table in most statistics books even online